## **IBM als Geschäftspartner Ein Leitfaden für OEM-Partner von ILOG in der Region Europa, Naher und Mittlerer Osten und Afrika**

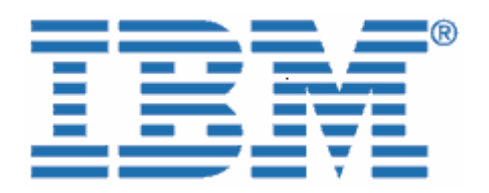

Willkommen bei IBM!

Am 29. Dezember 2008 schloss IBM die Übernahme von ILOG, einem führenden Anbieter von leistungsfähigen, benutzerfreundlichen Tools für Geschäftsregeln, Optimierung, Visualisierung und Supply-Chain-Management, ab.

Da Ihre Organisation mit ILOG Lizenzverträge für Softwarelösungen, Serviceverträge oder einen Partnervertrag abgeschlossen hat, möchten wir Sie als IBM Kunden begrüßen und Ihnen die Informationen zukommen lassen, die für Sie in naher Zukunft bei geschäftlichen Transaktionen mit IBM nützlich sein können. Wie bereits im Anschreiben bezüglich der Übertragung der Geschäftstätigkeit auf IBM angegeben, ändern sich zwar viele Prozesse, die meisten Verträge in den Bereichen Verkauf, Servicebereitstellung, Unterstützung und Schulung bleiben jedoch unverändert bestehen.

### **Was bedeutet die Umstellung auf IBM für Sie?**

Da die Eingliederung von ILOG in IBM bereits begonnen hat, gibt es einige wichtige Punkte, die Sie entweder wissen müssen oder bei denen Sie aktiv werden müssen. Bitte verwenden Sie die Informationen insoweit, als sie auf Ihre Geschäftsbeziehung zutreffen.

Als IBM Business Partner haben Sie weiterhin Zugang zu einem umfassenden Portfolio an Softwarelösungen und Serviceangeboten. Gleichzeitig profitieren Sie von der hohen Qualität und der Reaktionsfähigkeit, die Sie gewohnt sind und erwarten.

Wir gehen davon aus, dass die Umstellung auf IBM in den nächsten Monaten für Sie und Ihre Organisation reibungslos verlaufen wird. Während dieser Phase stehen das IBM Team und Ihr IBM/ILOG Ansprechpartner zur Verfügung, um ggf. Ihre Fragen zu beantworten und sich um Ihre Anforderungen in Bezug auf Software und Services zu kümmern.

#### **Dieses Dokument enthält wichtige Informationen für folgende Bereiche:**

- I. Kreditorenbuchhaltung und Einkauf
- II. Software-Support
- III. Verlängerungen von Software-Subscription und -Support
- IV. Zertifizierung, Professional Services und Schulung
- V. PartnerWorld-Programm

### VI. Passport Advantage

## **I. Kreditorenbuchhaltung und Einkauf**

Ab dem 01. Juli 2009 werden Sie die Veränderungen aufgrund der beginnenden Integration der ILOG-Prozesse in IBM bemerken. Dieses Dokument erläutert viele der wichtigen Veränderungen bei den geschäftlichen Transaktionen mit IBM.

IBM wird die ILOG-Produkte und -Services über die IBM Infrastruktur anbieten. Unser Ziel ist es, unseren Kunden und Partnern flexible, integrierte Lösungen zu bieten, die Abteilungen, Kunden, Partner, Fertigung und Delivery-Center sowohl lokal als auch global verbinden. IBM stellt eine Vielzahl an strategischen Services bereit, um Sie bei der Bestellung von IBM Lösungen sowie bei der zugehörigen Rechnungsstellung und Bezahlung zu unterstützen.

Auf diese Weise profitieren Sie von einem Prozess für den Kauf von Softwareprodukten und Services von IBM. Nachfolgend sind einige Änderungen aufgeführt, die Sie direkt betreffen könnten.

# $\boxed{\blacksquare}$  **Diese Punkte dienen der Information.** <sup>○</sup>**Bei diesen Punkten müssen Sie aktiv werden.**

## **Mögliche Änderungen bei Ihren Lieferantendaten:**

Die Angebote und Rechnungen, die Sie erhalten, haben ab dem 01. Juli 2009 ein anderes Format und werden von einer IBM Gesellschaft ausgestellt. Das kann zu einer Änderung der Zahlungsanschrift führen und in manchen Ländern bedeuten, dass die Zahlung in einer anderen Währung erfolgen muss. Bitte prüfen Sie folgende Punkte in Ihren internen Lieferantendaten:

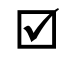

; Der **Lieferantenname ändert sich** von ILOG in den jeweiligen Namen der lokalen/regionalen IBM Gesellschaft, die für Ihren Standort zuständig ist (nachfolgend wird "Lieferant" für die jeweilige IBM Gesellschaft verwendet).

; Die für den Lieferanten geltende **Steueridentifikationsnummer** ändert sich.

) Die Steueridentifikationsnummer des Lieferanten für Bestellungen von ILOG-Produkten ändert sich in die der jeweiligen IBM Gesellschaft. Wenn Sie derzeit von der Umsatzsteuer oder anderen Steuern befreit sind, übermitteln Sie bitte die entsprechende

**Steuerbefreiungsbescheinigung** zusammen mit Ihrer ersten Bestellung an die jeweilige IBM Gesellschaft, wie im Anhang A des Schreibens zur Übertragung der Geschäftstätigkeit angegeben.

**Bei einer Bestellung** wird Ihr Kundeneintrag so geändert, dass er Ihre Steuerbefreiung, basierend auf der von Ihnen vorgelegten Bescheinigung, berücksichtigt.

**Bitte stellen Sie sicher, dass dieser Vorgang möglichst bald bzw. vor der ersten Bestellung an IBM abgeschlossen ist.** 

; Die **Zahlungsanschrift** des Lieferanten für Schecks, telegrafische Geldüberweisungen und Overnight Payments ändert sich für alle neuen Geschäftstransaktionen ab dem 01. Juli 2009. Die neuen Angaben sind auf den von IBM ab diesem Datum ausgestellten Rechnungen

aufgeführt. Die Zahlungsanschrift für die Einsendung von Berichten zu Provisionen ist im Abschnitt Provisionsberichte aufgeführt.

- In den meisten Ländern gelten die **Standardzahlungsbedingungen** des Lieferanten (zahlbar bei Erhalt), sofern in Ihrem Vertrag nichts anderes vereinbart wurde. Sie finden diese Informationen entweder auf der Rechnung oder dem Angebot.
- 

In einigen Ländern werden die Zahlungen bei ILOG in einer anderen Währung abgewickelt als bei IBM. Daher kann sich für Sie **die Währung für Zahlungen ändern**, wenn die Transaktionen mit IBM abgewickelt werden.

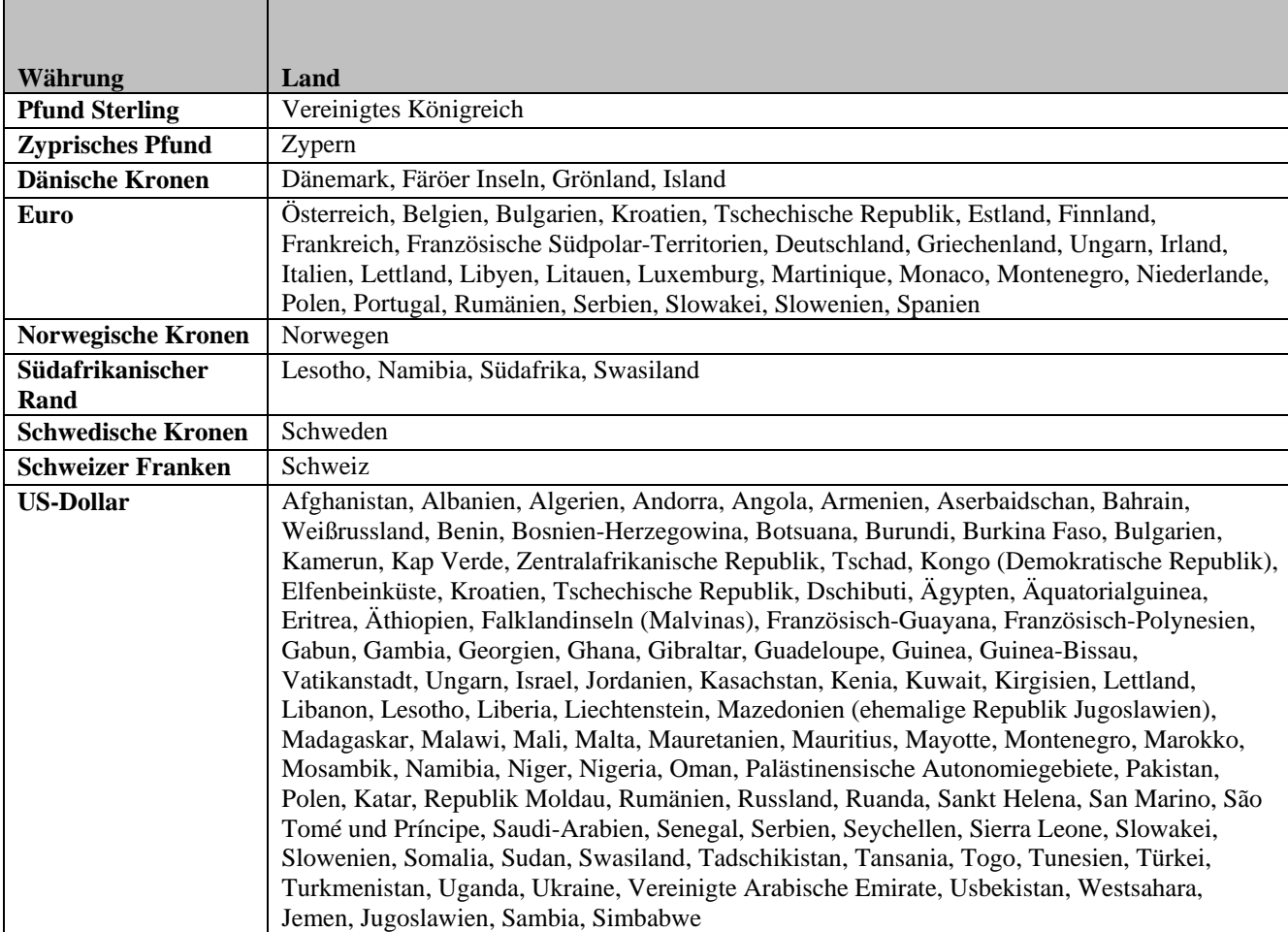

#### **WÄHRUNGSTABELLE**

*Anmerkung: In folgenden Ländern kann die Zahlung sowohl in Euro als auch in US-Dollar erfolgen: Bulgarien, Kr ien oat , Tschechische Republik, Ungarn, Montenegro, Polen, Rumänien, Serbien, Slowakei und Slowenien.* 

In manchen Ländern erfolgt die Korrespondenz mit IBM in der Landessprache.

## **Mögliche Änderungen bei der Bearbeitung Ihrer Bestellung:**

; Ab dem 01. Juli 2009 wird die jeweilige ILOG-Kundennummer durch eine IBM . Kundennummer ersetzt. Ihre IBM Kundenummer erhalten Sie in einem separaten Schreiben verwenden Sie weiterhin Ihre derzeitige ILOG-Kundennummer, bis Sie eine entsprechende Bitte beachten Sie, dass Ihre IBM Kundennummer in der gesamten Kommunikation, außer beim Zugang zum ILOG-Support, verwendet wird. Für den Zugang zum ILOG-Support Benachrichtigung erhalten (siehe Abschnitt Software-Support).

Alle den Kauf betreffenden Dokumente, wie z. B. Rechnungen, werden an die Kontaktpersonen gesendet, die in Ihrem zur IBM Kundennummer gehörigen IBM Profil angegeben sind, sofern in Ihrer Bestellung nichts anderes angegeben ist.

- Wenn die Umstellung auf die IBM Systeme abgeschlossen ist, stellen wir Ihnen eine IBM Website für den Software-Download zur Verfügung. Der Zugriff auf diese Website ist für Sie erhalten, können Sie die ILOG-Produkte auf die bisherige Weise herunterladen. Sie haben für die Dauer Ihrer Nutzungsberechtigung verfügbar. Bis Sie Zugriff auf diese Website zudem die Möglichkeit, eine elektronische Benachrichtigung zu erhalten, sobald neue Releases verfügbar sind.
- $\boldsymbol{\nabla}$ **Neue IBM Teilenummern und Produktbeschreibungen** werden für die aktuellsten Angebote innerhalb des ILOG-Portfolios anstelle der bestehenden ILOG-Produktbeschreibungen erstellt. Diese Teilenummern und Produktbeschreibungen werden in allen Angeboten und auf allen Rechnungen, die Sie von IBM erhalten, verwendet. Die neuen Produktbeschreibungen werden ähnlich sein wie die ursprünglichen ILOG-Produktbeschreibungen.

**V Provisionsberichte** müssen an folgende neue Adresse gesendet werden: oemord@ie.ibm.com

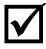

; Das **Format von Dokumenten** (Angeboten, Berechtigungsnachweisen, Leistungsbeschreibungen, Rechnungen etc.), die Sie erhalten, ändert sich in das Format, das bei der für Ihren Standort zuständigen IBM Gesellschaft üblich ist.

- ; Der Versandort, die Zustelloptionen und die Versandgebühren werden an die bei der IBM Softwareherstellung und -lieferung üblichen Standards angepasst.
- Wenn Ihr Unternehmen zur Vereinfachung von Zahlungen für Waren und Dienstleistungen einen Einkaufsauftrag benötigt, ist für IBM möglicherweise ein neuer Einkaufsantrag erforderlich. Bei Fragen wenden Sie sich bitte an Ihren ILOG-Ansprechpartner.

## **II. Software-Support**

Das ILOG-Support-Team ist auch weiterhin bestrebt, Ihnen den gewohnten Service zu bieten. Die bestehenden ILOG-Support-A ngebote und -Systeme werden auch nach dem 01. Juli 2009 weiter verfügbar sein und eingesetzt. Im Zuge der Integration des ILOG- und des IBM Supports erhalten ILOG-K unden über die vorhandene IBM Support-Infrastruktur ein erweitertes Leistungsspektrum. Die neuesten Informationen zum IBM ILOG-Support finden Sie unter Software Support Handbook - Acquisitions auf der Website

http://www14.software.ibm.com/webapp/set2/sas/f/handbook/acquisitions.html im Abschnitt zu ILOG.

### **Was ändert sich am 01. Juli 2009 nicht?**

- · Die Unterstützung wird gemäß den bestehenden Support-Verträgen erbracht.
- Der Zugang zum ILOG-Support erfolgt über die bestehenden Kanäle (unter Verwendung der bisherigen ILOG-Kundennummer und ILOG-Support-ID).
- Anforderungen für ILOG-Support-Service werden weiterhin online über https://support.ilog.com/ oder telefonisch übermittelt.
- ILOG-Hot-Sites und -Service-Packs sind weiterhin unter http://support.ilog.com/cse/download/view verfügbar.

Anmerkung: Nach erfolgter Umstellung auf IBM Systeme werden sich die oben aufgeführten Punkte ändern. Sie werden dann über die zukünftigen Kommunikationswege über die Änderungen unterrichtet.

### **Was ändert sich am 01. Juli 2009?**

• Wenn die Umstellung auf die IBM Systeme abgeschlossen ist, erhalten Sie Zugang zu Techniken, Support-Links und Dokumentationen. Sie werden über die zukünftigen einer IBM Website für Wissensressourcen, wie z. B. bewährte Verfahren, Tipps und Kommunikationswege benachrichtigt, wenn die IBM Website verfügbar ist.

Bitte stellen Sie sicher, dass Ihr Hauptansprechpartner für den Support darüber informiert ist, dass der ILOG-Support zunächst auf die bisherige Art und Weise per E-Mail, telefonisch oder online genutzt wird. Weitere Informationen sind online über ILOG Support Integration unter [https://support.ilog.com/](http://www14.software.ibm.com/webapp/set2/sas/f/handbook/acquisitions.html) verfügbar. Die für den Support zuständigen Kontaktpersonen in Ihrer Organisation erhalten zusätzliche Informationen zu den bevorstehenden System- und Prozessänderungen.

Die neuesten Informationen und Ressourcen, die Ihnen und Ihren Kontaktpersonen für den Support bei der Umstellung und der Integration des ILOG-Supports in die IBM Support-Struktur behilflich sein können, finden Sie unter Software Support Handbook - Acquisitions auf der Website http://www14.software.ibm.com/webapp/set2/sas/f/handbook/acquisitions.html im Abschnitt zu ILOG.

#### **III. Verlängerungen von Software-Subscription und -Support**

Die Verlängerung von Software-Subscription und -Support für ILOG-Produkte wird nach und nach Subscription und -Support ist davon abhängig, wann Ihr Support-Vertrag endet. Anmerkung: Für ILOG-Kunden und -Partner hat dieser Service die Bezeichnung "ILOG Maintenance". in den entsprechenden IBM Prozess überführt. Die für Sie geltende Verlängerung für SoftwareNachfolgend s ind die wichtigsten Termine für die Umstellung auf den IBM Prozess für Software-Subscription u nd -Support ab dem 01. Juli 2009 aufgeführt:

- Angebot zukommen lassen, das Sie bis zum Ablaufdatum bestätigen sollten, damit es zu keiner Serviceunterbrechung kommt. Wenn Sie das Angebot bis zu diesem Termin nicht bestätigen, erhalten Sie ein neues Angebot unter den IBM Vertragsbedingungen. • Datum für die Verlängerung vor dem 01. Juli 2009: Ihr ILOG-Ansprechpartner für die Verlängerung von Software-Subscription und -Support hat Ihnen bereits ein
- zukommen lassen, das Ihnen die Möglichkeit zur frühzeitigen Verlängerung bietet. Wenn Sie noch kein Angebot erhalten oder noch nicht mit Ihrem ILOGwahrnehmen, können Sie einfach eine Verlängerung für das Ablaufdatum anfordern. Damit stimmen Sie den IBM Vertragsbedingungen zu. (Einzelheiten dazu finden Sie Datum der Verlängerung vom 01. Juli bis 30. September 2009: Wenn der Termin für die Verlängerung in diesen Zeitraum fällt, hat Ihnen Ihr ILOG-Ansprechpartner für die Verlängerung von Software-Subscription und -Support bereits ein Angebot Ansprechpartner gesprochen haben, wenden Sie sich bitte noch heute an Ihren ILOG-Ansprechpartner. Wenn Sie diese Möglichkeit bis zum 30. Juni 2009 nicht in Ihrem Verlängerungsangebot.)
- Datum der Verlängerung ab dem 01.Oktober: Ihr Angebot für die Verlängerung von Software-Subscription und Support für ILOG-Produkte wird über die IBM Systeme erstellt und Ihnen durch den ILOG-Ansprechpartner für die Verlängerung von Software Subscription- und -Support zugestellt. Dieses Angebot basiert auf Ihrem bestehenden ILOG-Support-Vertrag und unterliegt den IBM Vertragsbedingungen.

## **IV. Zertifizierung, Professional Services und Schulung**

### **Zertifizierung**

Die Zertifizierung für ILOG-Produkte wird auch weiterhin ein wichtiges Element Ihres das IBM Professional Certification Program überführt, wobei die Tests durch globale Authorized Prometric Testing Center erfolgen. Es gibt keine Änderungen bezüglich der Kriterien für die ILOG Professional Certification und die bereits erworbenen Zertifikationen. Die JRules 6.7-Schulungsprogramms sein. Bis Mitte des Jahres wird das ILOG JRules-Zertifizierungsprogramm in Zertifizierungen werden als IBM Zertifizierungen anerkannt.

Informationen zum IBM Professional Certification Program finden Sie unter www.ibm.com/certify.

#### **Professional Services:**

Der ILOG-Bereich für Professional Services und Schulung gehört künftig zum Produktbereich WebSphere der IBM Software Group. ILOG Professional Services and Education arbeitet auch daran, zusätzliche Ressourcen innerhalb von IBM aufzubauen, um das ILOG-Expertenteam weltweit zu vergrößern.

Informationen zu IBM Professional Services finden Sie unter http://www.ibm.com/developerworks/websphere/services/.

### **Schulung:**

Über das weltweite IBM Netz von Schulungszentren werden ILOG-Trainer auch Schulungen für IBM ILOG-Produkte abhalten. Das Schulungsteam von IBM WebSphere bietet ein umfassendes Spektrum an Schulungsleistungen für Kunden und IBM Business Partner, um diese dabei zu unterstützen, aus der Implementierung einer service-orientierten Architektur (SOA) und der Integration von IBM WebSphere-Middlewareprodukten den größtmöglichen Nutzen zu ziehen.

fundierten Produktkenntnisse der IBM Entwickler und die Schulungen werden von entsprechend ualifizierten Trainern durchgeführt. Dabei stehen flexible und kostensparende Schulungsoptionen q zur Auswahl. Das IBM WebSphere-Schulungsteam arbeitet eng mit Produktentwicklern und neuesten technischen Entwicklungen und Produktinformationen basieren. Somit bieten diese Kurse Schulungen sind eine Schlüsselkomponente, wenn es um den erfolgreichen Einsatz von Software geht. [Eine Studie des IBM WebSphere-Support-Teams](http://www-01.ibm.com/support/docview.wss?rs=180&uid=swg27014680) hat ergeben, dass in drei aufeinander folgenden Jahren mangelnde Schulung der dritthäufigste Grund für Probleme bei der Implementierung war. Unser Schulungspan bietet ein gezieltes Training auf der Grundlage der Serviceorganisationen zusammen, um sicherzustellen, dass die von uns angebotenen Kurse auf den professionelles Wissen und fundierte Erkenntnisse, die nur durch diese Kombination möglich sind. Wir können bei der Ausarbeitung unsere Kurse auf einen umfangreichen Pool an IBM Experten zurückgreifen und deren technische Erfahrung an die Schulungsteilnehmer weitergeben.

Mit mehr als 200 Kursen im Rahmen von acht Schulungsplänen umfasst das WebSphere-Schulungsangebot ein Spektrum an Schulungen, die von der der ersten Einführung in die Produkte Schulungsteilnehmern die Möglichkeit, mit Versionen der Software zu arbeiten, die über den vollen Funktionsumfang verfügen, und so praktische Erfahrung zu sammeln. Es stehen unterschiedliche Schulungsoptionen zur Auswahl, wie z. B. Klassenraumkurse, individuell angepasste Kurse, Kurse mit Trainer oder auch Online-Lernprogramme, die am eigenen Standort wahrgenommen werden bis zu Programmierung und Administration reichen. Übungen in IBM Labors bieten den können.

ILOG-Kurse sind jetzt Bestandteil des WebSphere-Schulungsplans für Business Process Management. K ursbeschreibungen und Sch[u](http://www.ilog.com/corporate/education)lungsübersichten finden Sie unter http://www.ibm.com/websphere/education.

### Was ändert sich nicht bis zum 01. Juli 2009?

• Zur Suche nach IBM ILOG-Kursen und für die Anmeldung zu den Kursen können Sie weiterhin das globale ILOG-Online-Registrierungssystem und die Telefonnummern unter www.ilog.com/corporate/education nutzen.

#### **sich ab dem 01. Juli 2009? Was ändert**

- Die Suche nach IBM ILOG-Kursen und die Anmeldung erfolgen über das globale • IBM Online-Registrierungssystem und die Kontakte unter [www.ibm.com/training.](http://www.ibm.com/software/websphere/education/)
- Für die Anmeldung zu einem IBM ILOG-Kurs über das IBM Online-Registrierungssystem müssen Sie Ihre neue IBM Kundennummer angeben. Ihre IBM

Kundenummer erhalten Sie in einem separaten Schreiben. Wenn Sie die IBM Kundennummer noch nicht erhalten haben, können Ihnen die Ansprechpartner für die IBM Schulungen die IBM Kundennummer nennen.

- http://www.ibm.com/software/websphere/education/verfügbar. • Der Schulungskatalog, die Schulungspläne, die Schulungspfade und Informationen zu Zertifizierungen für IBM ILOG sind jetzt unter
- Die Anmeldung zu den Prüfungen für die ILOG-Zertifizierung erfolgt über die IBM Prometric Website (http://www.prometric.com/IBM/). Die Bezeichnungen der ILOG-Zertifizierungen wurden an die IBM Standards angepasst.
- Klassenraumkurse ILOG-Kurse finden in ILOG-Klassenräumen und in neuen IBM Klassenräumen statt und werden von Trainern und Geschäftspartnern abgehalten, die von ILOG autorisiert sind.
- Ablaufdatum übernommen. Die ILOG-Programme für Preisnachlässe werden auf die Bereits bezahlte Beträge und Coupons für Schulungen werden von IBM bis zum entsprechenden IBM Programme umgestellt.
- Schulungsteilnehmer, die sich 2009 für Kurse anmelden, die vor dem 01. Juli 2009 stattfinden, erhalten eine Anmeldungsbestätigung über die ILOG-Systeme. Für Kurse ab dem 01. Juli 2009 wird IBM eine ähnliche Anmeldebestätigung von den IBM Systemen aus versenden. Für die Schulungsteilnehmer besteht kein Handlungsbedarf.

Services Director unter [http://www.ibm.com/developerworks/websphere/services/contacts.htm](http://www-200.ibm.com/partnerworld/pwhome.nsf/weblook/index_us.html)l oder Bei Fragen zu Services oder Schulungen wenden Sie sich bitte weiterhin an Ihren ILOG Area Ihren ILOG Education Director unter [http://www.ibm.com/software/websphere/education/.](http://www-200.ibm.com/partnerworld/pwhome.nsf/weblook/index_us.html) 

## **V. PartnerWorld-Programm**

Wenn Sie nicht am IBM PartnerWorld-Programm teilnehmen, können Sie einige sehr nützliche Unterstützungstools für den Vertrieb nicht nutzen. Nachfolgend ist beschrieben, wie Sie dem PartnerWorld-Programm beitreten können. Außerdem sind einige der wichtigsten Ressourcen aufgelistet, zu deren Nutzung Sie als PartnerWorld-Mitglied berechtigt sind.

*Werden Sie jetzt Mitglied – und profitieren Sie von den Vorteilen und Ressourcen, die IBM den Business Partnern bietet!* 

Wir freuen uns, Ihnen **IBM PartnerWorld** vorstellen zu können - ein weltweit verfügbares, umfassendes Programm zur Marketing- und Vertriebsunterstützung für das umfangreiche Netz der IBM Business Partner. Wenn Sie dem PartnerWorld-Programm beitreten, haben Sie Zugang zu Geschäft auszubauen und Ihren Marktanteil zu vergrößern. Das Programm bietet spezielle Vorteile für folgende Business Partner: einem breiten Spektrum an Tools, Technologien und Ressourcen, die Ihnen dabei helfen, Ihr

- ¾ Unabhängige Softwareanbieter (Independent Software Vendors ISVs)
- $\triangleright$  Consultants und Integratoren
- $\triangleright$  Reseller

Klicken Sie einen der Links an und erfahren Sie, wie Sie die zahlreichen Vorteile und Ressourcen nutzen können, wie z. B.:

- Ressourcen für den Vertrieb Assessment-Tools, Templates für die Angebotserstellung, Verkaufshinweise und Bonusprogramme.
- Kundenreferenzen, Marktforschung, anpassbare Materialien für Kampagnen und vieles mehr. • **Marketing** – Tools für gemeinsames Marketing, Events, Zugang zum Marketing-Center,
- Vertriebsunterstützung Schulung und Zertifizierung, technische Ressourcen, Pre-Sales-Tools, Unterstützung bei Implementierung und Integration sowie Post-Sales-Support.

#### www.ibm.com/partnerworld

stabile Partnerschaft entwickelt, die zum beiderseitigen Erfolg und zum Erfolg unserer Kunden Wir heißen Sie bei IBM willkommen und hoffen, dass sich zwischen unseren Unternehmen eine beiträgt.

#### **ssport Advantage VI. Pa**

Als Partner von IBM werden Sie immer wieder auf Informationen zu [Passport Advantage u](http://www-01.ibm.com/software/lotus/passportadvantage/paresellers.html)nd [Passport Advantage Express](http://www-01.ibm.com/software/lotus/passportadvantage/aboutexpress.html) stoßen. Passport Advantage und Passport Advantage Express sind einfache, umfassende IBM Angebote für den Bezug von Softwarelizenzen für Kunden, einschließlich Lizenzen mit festen Laufzeiten sowie Software-Subscription und -Support (Produktupgrades und technische Unterstützung), im Rahmen einheitlicher Verträge, Prozesse un d Tools.

Im Zuge der Bestrebungen von IBM, den Erwerb und die Implementierung von Software zu vereinfachen, werden bei der Übertragung der Geschäftstätigkeit von ILOG auf IBM einige der IBM ILOG-Produkte und der zugehörige Support in das IBM Passport Advantage- und Passport Advantage Express-Programm aufgenommen. Diese Produkte sind dann sowohl für IBM Kunden als auch für IBM Business Partner im Rahmen von PartnerWorld verfügbar. Sie erhalten den Status eines IBM Business Partners, wenn Sie IBM PartnerWorld beitreten.

Mit Passport Advantage und Passport Advantage Express können Ihre Kunden den größtmöglichen Nutzen aus ihrer IBM Software ziehen, während sich für Sie durch die neuen Verkaufschancen die Möglichkeit zur Umsatzsteigerung bietet. IBM Business Partner, die Reseller im Rahmen von Passport Advantage Online sind, haben sicheren Zugang zu Passport Advantage Online. Dort erhalten Sie die neuesten Programminformationen und den Zugriff auf eine Vielzahl von Tools, die ihnen das Management ihrer Passport Advantage Accounts erleichtern.